# EECS150: Finite State Machines in Verilog

UC Berkeley College of Engineering Department of Electrical Engineering and Computer Science

# 1 Introduction

This document describes how to write a finite state machine (FSM) in Verilog. Specifically, in EECS150, you will be designing Moore machines for your project. This document only discusses how to describe Moore machines.

Moore machines are very useful because their output signals are synchronized with the clock. No matter when input signals reach the Moore Machine, its output signals will not change until the rising edge of the next clock cycle. This is very important to avoid setup timing violations. For example, if a Mealy machines input signal(s) changes sometime in the middle of a clock cycle, one or more of its outputs and next state signals may change some time later. "Some time later" might come after the setup time threshold for the next rising edge. If this happens, the registers that will hold the FSMs next state may receive garbage, or just incorrect inputs. Obviously, this amounts to a bug(s) in your FSM. A very painful and difficult-to-find bug at that.

The tradeoff in using the Moore machine is that sometimes the Moore machine will require more states to specify its function than the Mealy machine. This is because in a Moore machine, output signals are only dependent on the current state. In a Mealy machine, outputs are dependent on both the current state and the inputs. The Mealy machine allows you to specify different output behavior for a single state. In EECS150, however, the FSMs that you will be designing do not typically have enough states for this to create a significant problem. We will err on the side of caution, and vie for a safe but sometimes more verbose FSM implementation, in this course.

# 2 Motivation

EECS150 is concerned with circuit design. You will be using Verilog to describe your circuits. Unfortunately, Verilog, being originally designed to support circuit simulation rather than circuit synthesis, is chalked full of syntactical idiosyncrasies that, if not properly understood, will create odd bugs in your designs. This document will show you how to write a Moore FSM in a template-based fashion. This "cookie-cutter" approach is designed to avoid Verilog's bug-prone areas, while keeping your code as nonverbose as possible. Verilog is a means to an end. This document will show you how to get to the point: designing circuits; while fighting Verilog as little as possible.

# <span id="page-0-1"></span>3 A Basic FSM

Figure [1](#page-1-0) depicts an example Moore FSM. You can tell that this is a Moore machine because the outputs are shown inside [. . .]s instead of on state transition arcs. The following sections will refer to Figure [1](#page-1-0) as an example use-case for the Moore machine FSM template.

The FSM shown in Figure [1](#page-1-0) is useful because it exemplifies the following:

- [1](#page-0-0). The concept of an initial state. $<sup>1</sup>$ </sup>
- 2. States with non-conditional outward transitions.
- 3. States with conditional outward transitions.

<span id="page-0-0"></span><sup>&</sup>lt;sup>1</sup>There must always be an initial state for the FSM to start at after a Reset.

<span id="page-1-0"></span>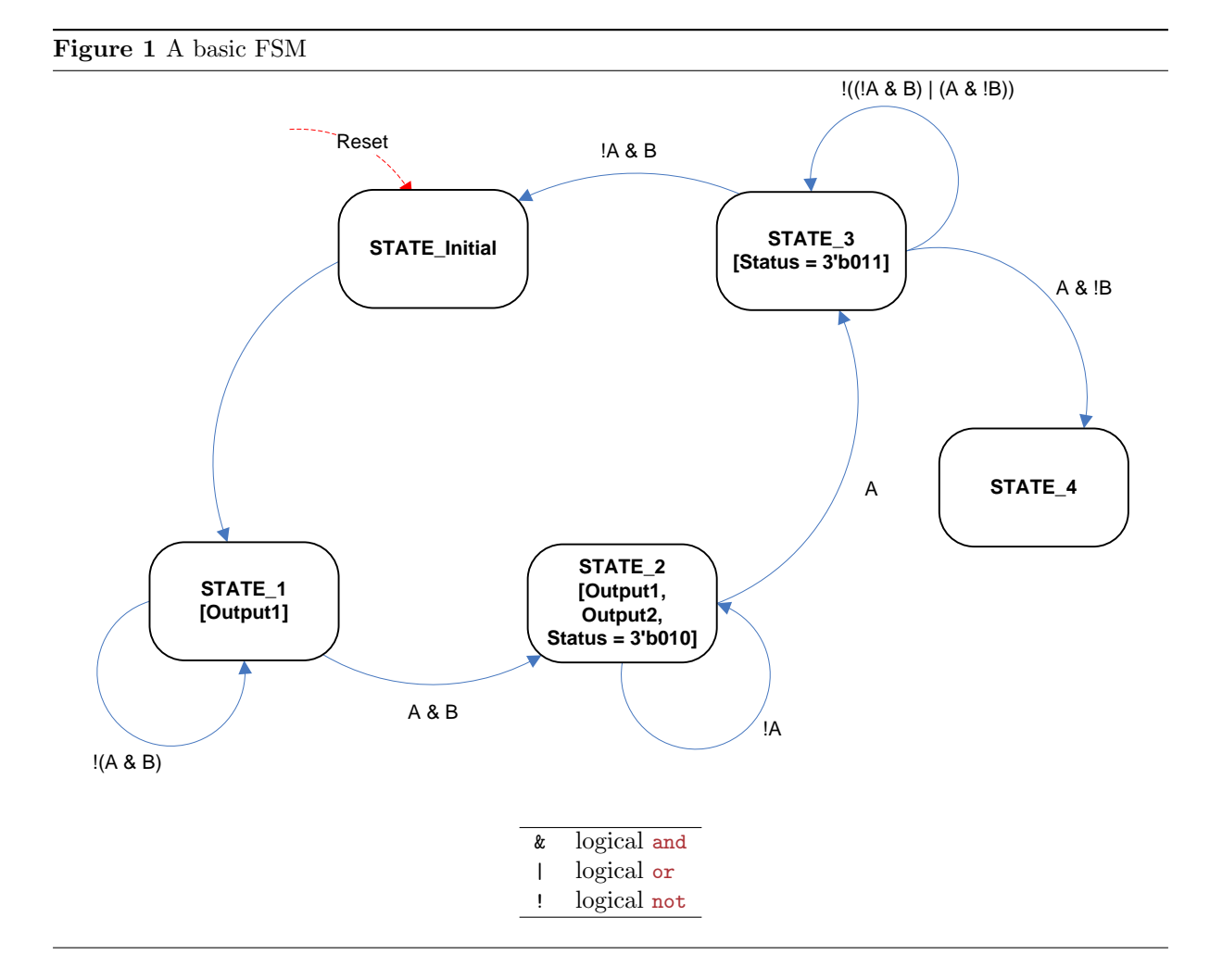

- 4. States that loop back onto themselves.
- 5. States with no outward transitions.

We would like to be able to express this type of behavior in a Verilog-written FSM.

# 4 The FSM in Verilog

In looking at Figure [1,](#page-1-0) we will need a way to express the following in Verilog:

- <span id="page-1-1"></span>1. A state encoding for each state.
- <span id="page-1-2"></span>2. A mechanism for keeping track of the current state.
- <span id="page-1-3"></span>3. Transitions from state to state.
- <span id="page-1-4"></span>4. Output values based on the current state.

We will construct the FSM one step at a time.

# <span id="page-1-5"></span>4.1 [1:](#page-1-1) Creating a State Encoding

We will create our state encoding with Verilog parameters. Parameters are symbolic constants with either global (given by the Verilog keyword parameter) or module (localparam) scope. Because we only <span id="page-2-0"></span>Program 1 The state encoding (in decimal)

```
1 localparam STATE_Initial = 3 ' d0 ,
2 \text{STATE}_1 = 3' \, \text{d1},
3 STATE_2 = 3' d2,
4 \quad \text{STATE}_3 = 3' \, \text{d}3,
5 STATE_4 = 3' d4;
```
want our state encoding to be visible to the module in which we will write the FSM, we will use the latter: localparam. With this in mind, we can specify Program [1.](#page-2-0)

In Program [1,](#page-2-0) the 3'd notation indicates that the number specified is in the decimal radix. If we were to use 3'b, the encoding would look like that shown in Program [2.](#page-2-1) Both implementations are equivelent. Base 10, or  $3'd$ , is typically easier to read.

Because this FSM has 5 total states, we must allocate 3 bits to specify the encoding (hence 3'd as opposed to 2'd or 4'd. This is extremely important. If you specify too few bits for your state encoding, Verilog will not warn you. In fact, when synthesized, each state will only get as many bits as you provide. For example, if STATE\_4 was specified like this: STATE\_4 = 2'd4, STATE\_4 would be specified as 00, the bottem 2 bits of what was intended, namely 100.

```
Program 2 The state encoding (in binary)
1localparam STATE_Initial = 3'b000,
2 STATE_1 = 3'b001,
3 STATE_2 = 3'b010,
4 \quad  STATE_3 = 3'b011,
5 STATE_4 = 3' b100;
```
As 3 bits can specify a total of 8 states (0-7), our encoding specifies 3 potential states not specified as being actual states. There are several ways of dealing with this problem:

1. Ignore it, and always press Reset as a way of initializing the FSM.

2. Specify these states, and make non-conditional transitions from them to the STATE\_Initial.

To reduce ambiguity, we will choose the second option, which makes our final state encoding that shown in Program [3.](#page-2-2)

<span id="page-2-2"></span>Program 3 The state encoding with place-holder states (in decimal)

```
1localparam STATE_Initial = 3'd0,
2 STATE_1 = 3' d1,
3 STATE_2 = 3' d2,
4 STATE_3 = 3' d3,
5 STATE_4 = 3' d4,
6 STATE_5_PlaceHolder = 3' d5,
7 STATE_6_PlaceHolder = 3'd6,
8 STATE_7_PlaceHolder = 3' d7;
```
This is a simple encoding: STATE Initial is assigned 0, STATE 1 is assigned 1, etc. This is not optimal if state minimization can be performed on the FSM (taught at the end of EECS150). We do not recommend applying state minimization techniques by hand, however. They have the tendancy to introduce bugs and create cryptic FSMs that cannot be easily understood by human readers. This defeats one of the large pros of Verilog: human readability. Furthermore, the Synthesis tools that 'compile' an FSM, written in Verilog, perform state minimization automatically. Only perform state minimization manually to the extent that the function of the FSM remains clear.

# <span id="page-3-4"></span>4.2 [2:](#page-1-2) Keeping Track of the Current State

We have several options in how to store the current state of our FSM. The first option is to instantiate a module that acts as a register and use its output value as our current state. Alternatively, we can create a reg element of the appropriate width and use its value as our current state. We will use the second method for the remainder of this tutorial, out of personal preference. As such, we will store the current state as depicted in Program [4.](#page-3-0)

```
Program 4 Storing the current state in a reg
```

```
1 reg [2:0] CurrentState;
```
If this material seems unfamilar, read Section [4.2.1,](#page-3-1) which explains the difference betweeen wire and reg elements in Verilog. If this material is familiar, feel free to skip to Section [4.3.](#page-4-0)

#### <span id="page-3-1"></span>4.2.1 wire and reg Elements in Verilog

Sections [4.2.2](#page-3-2) to [4.2.4](#page-4-1) discuss the difference between wire and reg in Verilog, and when to use each of them.

# <span id="page-3-2"></span>4.2.2 wire Elements (Combinational logic)

wire elements are simple wires (or busses of arbitrary width) in Verilog designs. The following are syntax rules when using wires:

- 1. wire elements are used to connect input and output ports of a module instantiation together with some other element in your design.
- 2. wire elements are used as inputs and outputs within an actual module declaration.
- 3. wire elements must be driven by something, and cannot store a value without being driven.
- 4. wire elements cannot be used as the left-hand side of an = or <= sign in an always@ block.
- 5. wire elements are the only legal type on the left-hand side of an assign statement.
- 6. wire elements are a stateless way of connecting two peices in a Verilog-based design.
- 7. wire elements can only be used to model combinational logic.

Program [5](#page-3-3) shows various legal uses of the wire element.

<span id="page-3-3"></span>Program 5 Legal uses of the wire element

```
1 wire A, B, C, D, E; // simple 1-bit wide wires
2 wire [8:0] Wide; // a 9-bit wide wire
3 reg I ;
4
5 assign A = B \& C; // using a wire with an assign statement
6
7 always @ (B or C) begin
8 I = B | C; // using wires on the right-hand side of an always@
9 // assignment
10 end
11
12 mymodule mymodule_instance (. In (D),
13 Out (E)); // using a wire as the output of a module
```
## 4.2.3 reg Elements (Combinational and Sequential logic)

reg are similar to wires, but can be used to store information ('state') like registers. The following are syntax rules when using reg elements.

- 1. reg elements can be connected to the input port of a module instantiation.
- 2. reg elements cannot be connected to the output port of a module instantiation.
- 3. reg elements can be used as outputs within an actual module declaration.
- 4. reg elements cannot be used as inputs within an actual module declaration.
- 5. reg is the only legal type on the left-hand side of an always@ block = or  $\leq$  sign.
- 6. reg is the only legal type on the left-hand side of an initial block = sign (used in Test Benches).
- 7. reg cannot be used on the left-hand side of an assign statement.
- 8. reg can be used to create registers when used in conjunction with always@(posedge Clock) blocks.
- 9. reg can, therefore, be used to create both combinational and sequential logic.

Program [6](#page-4-2) shows various legal uses of the reg element.

<span id="page-4-2"></span>Program 6 Legal uses of the reg element

```
1 wire A, B;
2 reg I, J, K; // simple 1-bit wide reg elements
3 reg [8:0] Wide; // a 9-bit wide reg element
4
5 always \mathbb{O}(A or B) begin
6 I = A | B; // using a reg as the left-hand side of an always@
7 // assignment
8 end
9
10 initial begin // using a reg in an initial block
11 J = 1'b1;
12 #1
13 J = 1'b0;
14 end
15
16 always @ (posedge Clock) begin
17 K <= I; // using a reg to create a positive-edge-triggered register
18 end
```
### <span id="page-4-1"></span>4.2.4 When wire and reg Elements are Interchangable

wire and reg elements can be used interchangably in certain situations:

- 1. Both can appear on the right-hand side of assign statements and always@ block = or  $\leq$  signs.
- 2. Both can be connected to the input ports of module instantiations.

### <span id="page-4-0"></span>4.3 [3:](#page-1-3) Transitioning from State to State

After we have established our state encoding and a means of storing the current state value (which will henceforth be referred to as CurrentState), our next task is to create a way for the FSM to actually change state, and for it to choose how to change state. This material requires that you be comfortable with always@ blocks. If the always@ block is unfamilar, read Section [4.3.1,](#page-5-0) which explains always@ block in Verilog. If the always<sup>®</sup> block is familiar, feel free to skip to Section [4.3.8.](#page-10-0)

## <span id="page-5-0"></span>4.3.1 always@ Blocks in Verilog

Sections [4.3.2](#page-5-1) to [4.3.7](#page-7-0) discuss always@ blocks in Verilog, and when to use the two major flavors of always@ block, namely the always@( \* ) and always@(posedge Clock) block.

#### <span id="page-5-1"></span>4.3.2 always@ Blocks

always@ blocks are used to describe events that should happen under certain conditions. always@ blocks are always followed by a set of parentheses, a begin, some code, and an end. Program [7](#page-5-2) shows a skeleton always@ block.

```
Program 7 The skeleton of an always@ block
```

```
1 always \mathbb{O} ( ... sensitivity list ... ) begin
2 ... elements ...
3 end
```
In Program [7,](#page-5-2) the sensitivity list is discussed in greater detail in Section [4.3.6.](#page-6-0) The contents of the always@ block, namely elements describe elements that should be set when the sensitivity list is "satisfied." For now, just know that when the sensitivity list is "satisfied," the elements inside the always@ block are set/updated. They are not otherwise.

Elements in an always@ block are set/updated in sequentially and in parallel, depending on the type of assignment used. There are two types of assignments:  $\leq$  (non-blocking) and = (blocking).

## <span id="page-5-5"></span>4.3.3  $\leq$  (non-blocking) Assignments

Non-blocking assignments happen in parallel. In other words, if an always<sup> $\theta$ </sup> block contains multiple  $\epsilon$ assignments, which are literally written in Verilog sequentially, you should think of all of the assignments being set at exactly the same time. For example, consider Program [8.](#page-5-3)

<span id="page-5-3"></span>Program 8 <= assignments inside of an always@ block

```
4 always @( ... sensitivity list ... ) begin
5 B \leq = A;
6 C \lt = B;7 D \leq C;
8 end
```
Program [8](#page-5-3) specifies a circuit that reads "when the sensitivity list is satisfied, B gets A's value, C gets B's old value, and D gets C's old value." The key here is that C gets B's old value, etc (read: think OLD value!. This ensures that C is not set to A, as A is B's new value, as of the always@ block's execution. Non-blocking assignments are used when specifying sequential<sup>[2](#page-5-4)</sup> logic (see Section  $4.3.5$ ).

# <span id="page-5-6"></span>4.3.4 = (blocking) Assignments

Blocking assignments happen sequentially. In other words, if an always@ block contains multiple = assignments, you should think of the assignments being set one after another. For example, consider Program [9.](#page-6-2)

Program [9](#page-6-2) specifies a circuit that reads "when the sensitivity list is satisfied, B gets A, C gets B, and D gets C." But, by the time C gets B, B has been set to A. Likewise, by the time D gets C, C has been set to B, which, as we stated above, has been set to A. This always@ block turns B, C, and D into A. Blocking assignments are used when specifying combinational logic (see Section [4.3.6\)](#page-6-0).

<span id="page-5-4"></span> $2$ This point might be confusing. We said that non-blocking statements happen in parallel. Yet, they are useful for specifying sequential logic? In digital design, sequential logic doesn't refer to things happening in parallel or a sequence, as we have been discussing, but rather to logic that has state.

<span id="page-6-2"></span>Program 9 = assignments inside of an always@ block

```
1 always \mathbb{C} ( ... sensitivity list ... ) begin
2 \qquad \qquad B = A;3 C = B;
4 D = C;
5 end
```
#### <span id="page-6-1"></span>4.3.5 always@(posedge Clock) Blocks

always@(posedge Clock) ("always at the positive edge of the clock") or always@(negedge Clock) ("always at the **negative edge** of the clock") blocks are used to describe **Sequential Logic**, or Registers. Only  $\leq$  (non-blocking) assignments should be used in an always@(posedge Clock) block. Never use = (blocking) assignments in always@(posedge Clock) blocks. Only use always@(posedge Clock) blocks when you want to infer an element(s) that changes its value at the positive or negative edge of the clock.

For example, consider Figure [2,](#page-6-3) a recreation of Program [8](#page-5-3) that uses posedge Clock as its sensitivity list. Figure [2](#page-6-3) is also known as a shift register. The completed always@ block is shown in Program [10.](#page-6-4)

<span id="page-6-3"></span>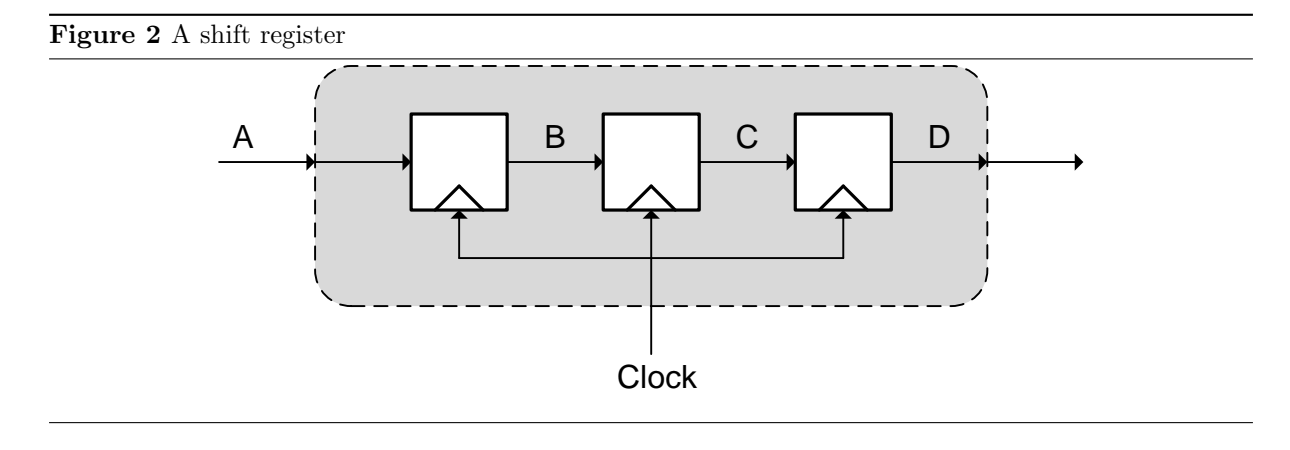

<span id="page-6-4"></span>**Program 10** A shift register, using  $\leq$  assignments inside of an always@(posedge Clock) block

```
1 always @ (posedge Clock) begin
_2 B \leq A;
3 C \leq B;
4 D \leq C;
5 end
```
## <span id="page-6-0"></span>4.3.6 always@( \* ) Blocks

always $\mathcal{O}(*)$  blocks are used to describe **Combinational Logic**, or Logic Gates. Only = (blocking) assignments should be used in an always $\mathcal{C}$   $\ast$  ) block. Never use  $\leq$  (non-blocking) assignments in always $(*)$  blocks. Only use always $(*)$  block when you want to infer an element(s) that changes its value as soon as one or more of its inputs change.

Always use '\*' (star) for your **sensitivity list** in always  $(\ast \cdot)$  blocks. The sensitivity list specifies which signals should trigger the elements inside the **always** block to be updated. For example, given 3 wires A, B and C, we can create an and gate through Program [11,](#page-7-1) and shown graphically in Figure [3.](#page-7-2)

Program [11](#page-7-1) specifies that "when A or B change values, update the value of every element inside the always $\mathcal{O}(*)$  block. In this case, the only element inside the always $\mathcal{O}(*)$  block is C, which in this case is assigned the and of A and B. A very common bug is to introduce an incomplete sensitivity list. See Program [12](#page-7-3) for two examples of incomplete sensitivity lists.

<span id="page-7-1"></span>Program 11 An and gate inside of an always@( \* ) block

```
1 always @ (A or B) begin
2 C = A & B;3 end
```
<span id="page-7-2"></span>Figure 3 The and gate produced by Program [11](#page-7-1) (this is a normal and gate!)

In Program [12,](#page-7-3) the first example produces an and gate that only updates its output C when A changes. If B changes, but A does not change, C does not change because the always@(A) block isn't executed. Likewise, the second example produces an and gate that doesn't react to a change in A. Incomplete sensitivity lists are almost NEVER what you want! They introduce very hard-to-find bugs. As such, we use always@( \* ). The '\*' is shorthand for always@(A or B) in our examples. In other words, '\*' sets the sensitivity list to any values that can have an impact on a value(s) determined by the always@( \* ) block. '\*' provides a bug-free shorthand for creating complete sensitivity lists.

B

## <span id="page-7-0"></span>4.3.7 Pitfalls

You might be wondering what happens if you don't follow the conventions set forth in Sections [4.3.5](#page-6-1) and [4.3.6.](#page-6-0) The following are some easy-to-make mistakes in Verilog that can have a dramatic [and undesired] effect on a circuit.

1. Consider the shift register from Figure [2.](#page-6-3) If you place = assignments inside of an always@(posedge Clock) block to produce the shift register, you instead get the parallel registers shown in Figure [4](#page-7-4) and Program [13.](#page-8-0) You might also get one register, whose output is tied to B, C and D. Both possible outcomes are equivelent. These circuit make sense, but don't create shift registers! (As shift registers are common construct, we assume that you wanted to create a shift register)

<span id="page-7-3"></span>Program 12 An and gate with an incomplete sensitivity list (this is incorrect!)

```
1 always \mathfrak{0}(A) begin
2 C = A & B:
3 end
1 always \mathbb{O}(B) begin
2 C = A & B;3 end
```
## <span id="page-7-4"></span>Figure 4 Parallel registers

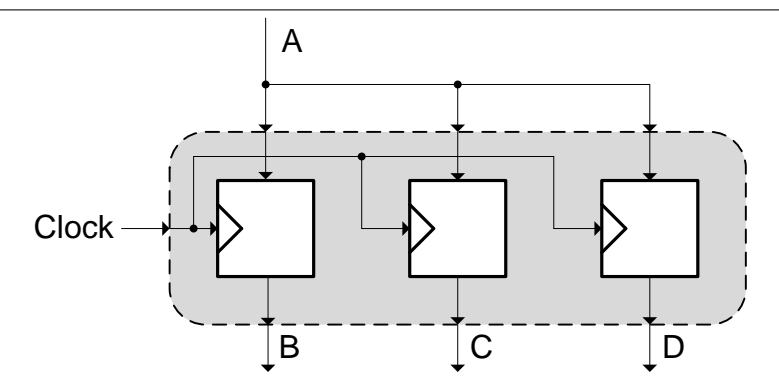

<span id="page-8-0"></span>**Program 13** Parallel registers, using = assignments inside of an always@(posedge Clock) block

```
1 always @ (posedge Clock) begin
2 B = A;3 C = B;
4 D = C;
5 end
```
2. The opposite example (shown in Program [14\)](#page-8-1), where we place  $\leq$  assignments inside of always  $\mathcal{O}(\leq)$ \* ) is less pronounced. In this case, just consider what type of circuit you want to create: do you want all statements to be executed in parallel or in 'sequence' (see Section [4.3.3](#page-5-5) and [4.3.4\)](#page-5-6)? In the always $($  \*), the distinction between  $\leq$  and  $=$  is sometimes very subtle, as the point of always $($ ( \* ) is to trigger at indefinite times (unlike the very definite posedge Clock). We recommend = in conjunction with always  $(\ast)$  to establish good convention (as = was originally meant to be associated with combinational logic).

```
Program 14 <= assignments inside of always@( * ) blocks
1 always \mathfrak{0}(*) begin
_2 B \leq A;
3 C \leq B;
```
- 3. Consider the case of incompletely specified sensitivity lists. An incompletely specified sensitivity list, as discussed in Section [4.3.6,](#page-6-0) will create an always@ block that doesn't always set/update its elements when it should. In truth, synthesis tools will often know what you mean if you provide an incomplete sensitivity list, and pretend that your sensitivity list was complete. This is not the case with simulation tools (like ModelSim), however. ModelSim will not correct your sensitivity list bugs, and your simulations will be plagued with odd errors. Furthermore, the synthesis tools catching your errors is not guarenteed. An easy way to avoid these potential problems is to use always $@( * )$  as opposed to always $@(Input1 or Input 2 or ...).$
- 4. Lastly, a very subtle point which perhaps has the potential to cause the most frustration is latch generation. If you don't assign every element that can be assigned inside an always@( \* ) block every time that always@( \* ) block is executed, a latch (similar to a register but much harder to work with in FPGAs) will be inferred for that element. This is never what you want and is a terrible place for bugs. As this is subtle, it is somewhat hard to visualize. Consider Program [15.](#page-8-2)

<span id="page-8-2"></span>Program 15 An always@( \* ) block that will generate a latch for C

```
1 wire Trigger , Pass ;
2 reg A, C;
3
4 always \mathbb{O}(\ast) begin
5 \text{ A} = 1 \cdot b0:
6 if (Trigger) begin
7 A = Pass;8 C = Pass;
9 end
10 end
```
 $\begin{array}{ccc} 4 & \text{D} & \text{<=} & \text{C} : \end{array}$ 

<sup>5</sup> end

In Program [15,](#page-8-2) A and C are both assigned in at least one place inside the always@ block. A is always assigned at least once. This is because the first line of the always@ block specifies a default value for A. This is a perfectly valid assignment. It ensures that A is always assigned with each execution of the always@ block.

C on the other hand is **not** always assigned. When  $Trigger = 1'b1$ , the if statement 'executes' and both A and C get set. If Trigger =  $1'$ b0, however, the if is skipped. A is safe, as it was given a default value on the first line of the always@ block. C on the other hand, doesn't get assigned at all when this happens. As such, a latch is inferred for  $C$ . The erroneous circuit depicted in Program [15](#page-8-2) is shown in Figure [5.](#page-9-0)

<span id="page-9-0"></span>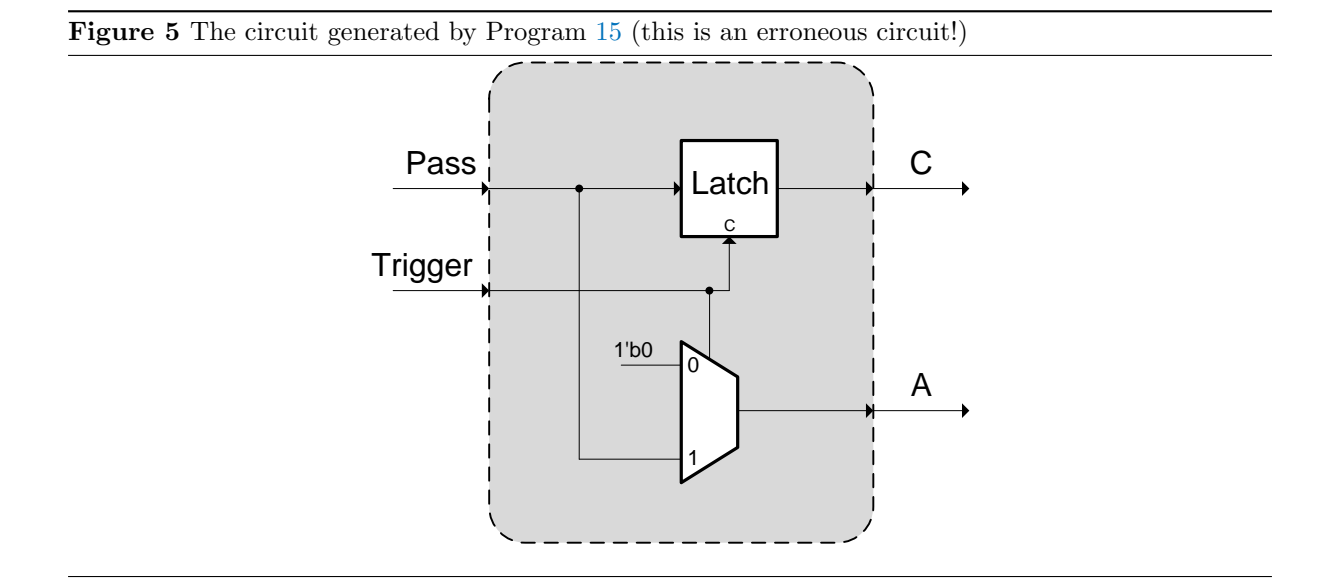

To fix this problem, we must make sure that C gets set every time the always@ block is 'executed.' A simple way to force this is to add another default value, depicted in Program [16](#page-9-1) and shown in Figure [6.](#page-10-1)

# <span id="page-9-1"></span>Program 16 An always@( \* ) block that will not generate latches

```
1 wire Trigger, Pass;
2 reg A, C;
3
4 always \mathfrak{0}(*) begin
5 A = 1'b0;
6 C = 1' b1;if (Trigger) begin
8 A = Pass;9 C = Pass;
10 end
11 end
```
Default values are an easy way to avoid latch generation, however, will sometimes break the logic in a design. As such, other ways of ensuring that each value always gets set are going to be worth looking into. Typically, they involve proper use of the Verilog else statement, and other flow constructs.

Know that setting a reg to itself is not an acceptable way to ensure that the reg always gets set. For example,  $C = C$ ; enjected into the top of the always  $(C * )$  block in Program [15](#page-8-2) will not supress latch generation. In every 'execution' of an **always**  $(\ast \ )$  block, each value that is assigned in at least one place must be assigned to a non-trivial value during every 'execution' of the always@( \* ) block.

<span id="page-10-1"></span>Figure 6 The circuit generated by Program [16](#page-9-1) (this is correct!)

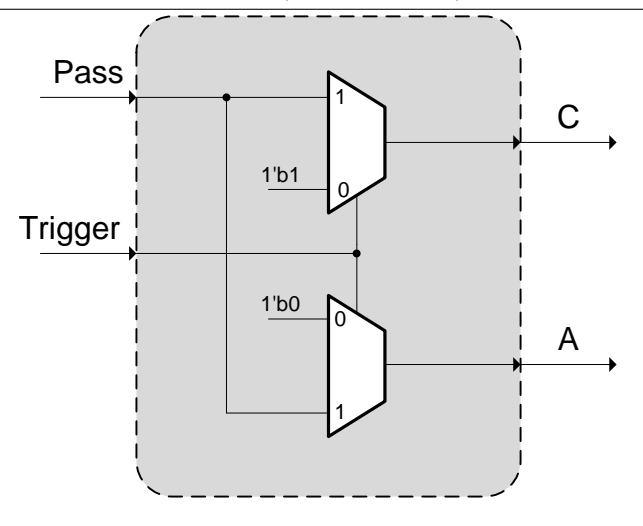

#### <span id="page-10-0"></span>4.3.8 Post−always@: Specifying our FSM's Transition Behavior

At this point, the tutorial assumes that you are familiar with the material starting at Section [4.3.1.](#page-5-0)

Specifying an FSM's transition behavior is done in 3 steps. First, we must choose how to store the information that will tell the FSM what the next state should be on the next rising edge. Second, we must create a physical means of transitioning from the CurrentState to the next state. Third, we must implement the conditional-transitioning mechanism that will choose what the next state should be and under what conditions a transition should be made.

We will store the next state information in a reg of the same width as the CurrentState reg. This is because we will assign the next state in an **always** $(\ast)$  block. The details of this process will be specified shortly. Our CurrentState and next state (which will henceforth be called NextState) are shown in Program [17.](#page-10-2)

<span id="page-10-2"></span>Program 17 Storing the current state and next state in reg elements

```
1 reg [2:0] CurrentState;
2 reg [2:0] NextState ;
```
Once we have established CurrentState and NextState, we can create a means of transitioning at the positive-edge of the clock through an always@(posedge Clock) block, as shown in Program [18.](#page-10-3) The always@(posedge Clock) block in Program [18](#page-10-3) is identical, and must be present, in all FSMs. It returns the FSM to the initial state after a reset, and forces CurrentState to take on the value stored in NextState at the positive-edge of the clock.

<span id="page-10-3"></span>Program 18 The always@(posedge Clock) block

```
1 always@ ( posedge Clock ) begin
2 if (Reset) CurrentState <= STATE_Initial;
3 else CurrentState <= NextState ;
4 end
```
Once we have established a means of transitioning at the positive-edge of the clock, we are ready to specify the FSM's conditional-transitioning behavior, or how it chooses what NextState should be. We will use an always( $\ast$ ) block in conjunction with a case statement to accomplish this. Unlike the always@(posedge Clock) block above, which is the same for every FSM, the always@( \* ) block is very

dependant on which FSM it is written for. This is because while every FSM will transition from state to state on the positive-edge of the clock, different FSMs will have different states and different arcs from state to state. Again, for this tutorial, we will specify an example always@( \* ) block using the FSM shown in Figure [1.](#page-1-0)

```
Program 19 The always@( * ) block
```

```
1 always@ ( * ) begin
2 NextState = CurrentState ;
3 case ( CurrentState )
4 STATE_Initial : begin
5 NextState = STATE_1;
6 end
7 STATE_1 : begin
8 if (A & B) NextState = STATE_2;
9 end
10 STATE_2 : begin
11 if (A) NextState = STATE_3;
12 end
13 STATE_3 : begin
_{14} if (!A & B) NextState = STATE Initial ;
15 else if (A \& B) NextState = STATE_4;
16 end
17 STATE 4: begin
18 end
19 // -----------------------
20 // Place - holder transitions
21 // ---------------------------------------
22 STATE_5_PlaceHolder : begin
23 NextState = STATE_Initial ;
24 end
25 STATE_6_PlaceHolder : begin
26 NextState = STATE_Initial ;
27 end
28 STATE_7_PlaceHolder : begin
29 NextState = STATE_Initial ;
30 end
31 // ---------------------------------------
32 endcase
33 end
```
We will now discuss Program [19](#page-11-0) line by line.

On line 2, we establish a default value for the NextState reg. The default value reads: "if NextState does not get assigned anywhere in the case statement (below), set NextState to the CurrentState (which means that no state change will occur). This avoids a potential Verilog-introduced bug that we will explain shortly. It also greatly reduces the amount of code that the always@( \* ) block will take to specify (another perk that will be explained shortly).

Line 3 specifies the beginning of a Verilog case statement. For all FSMs, this case statement is of the form: case(CurrentState). This means that the branch of the case statement that is chosen based on the CurrentState. This makes sense because state transition behavior for Moore machines is based solely on the CurrentState.

Line 4 specifies the case when the CurrentState is STATE Initial. This statement is self-explanatory: "when we are in the initial state, **always** transition to  $\texttt{STATE}_1$  at the next rising edge of the clock." This matches Figure [1,](#page-1-0) as it should.

Line 7 specifies the case when CurrentState is STATE<sub>1</sub>. This case is more interesting because of the implied transition loop back onto STATE\_1. So, if A & B is true, transition to STATE\_2. However, if A & B is not true, stay in STATE\_1. This last statement isn't written in Program [19](#page-11-0) anywhere, however, is an implied else statement because of the default we established in Line 2! This is where the Line

2 default value saves space: whenever a state loops back on itself, we need not specify an else statement. In fact, we need not write anything at all.

Lines 10-12, describing  $\texttt{STATE}_2$  takes advantage of the Line 2 default value in the same way.

Lines 13-16 also take advantage of the default, but are worth mentioning as they show how a state (STATE\_4 can make different transitions to different states through an else if statement.

Lines 22-30 specify the actions to take if the FSM ever enters one of the unused states described in Section [3.](#page-2-2) Specifically, the FSM should return to the initial state so that it can restart its normal operation. If a state machine has unused states, because its state encoding does not take up every value in its binary specification, for a given number of bits, and it accidentally enters an unused state, it might get stuck in an infinite loop of garbage transitions.

As a closing note on state transitions, there is another very good reason to establish the default value as was done on Line 2. The latch problem discussed in the tutorial on always@ blocks (starting at Section [4.3.1\)](#page-5-0) is very common in FSMs because FSMs liberally assign values in potentially large and complex always@ blocks. Using default values can greatly decrease the chance of generating latches in FSMs. If not for all of the other convenience-related reasons, you should use them for this reason.

# <span id="page-12-1"></span>4.4 [4:](#page-1-4) Outputting Values Based on the CurrentState

The final step in specifying a Moore FSM is assigning output values based on CurrentState. Fortunately, this is simple with assign statements. See Program [20](#page-12-0) for the FSM's (from Figure [1\)](#page-1-0) output specification.

<span id="page-12-0"></span>Program 20 The outputs from Figure [1](#page-1-0)

```
1 wire 0utput1, 0utput2;
2 \text{reg} [2:0] Status;
3
4 assign Output1 = ( CurrentState == STATE_1 ) | ( CurrentState == STATE_2 ) ;
5 assign Output2 = ( CurrentState == STATE_2 ) ;
6
7 always@ ( * ) begin
s Status = 3'b000;
9 case (CurrentState)
10 STATE_2 : begin
11 Status = 3' b010;
12 end
13 STATE_3 : begin
14 Status = 3'b011;
15 end
16 endcase
17 end
```
Alternatively, the output assignment for Status can be combined into the always  $(*)$  block that chooses what the next state should be (see Program [19\)](#page-11-0). It is seperated here for clarity.

# <span id="page-12-3"></span>4.5 A Complete FSM

In this tutorial we hasve discussed why the Moore machine FSM is useful in digital design and how to create it in the Verilog HDL. We approached the problem in four different steps, namely defining an encoding (Section [4.1\)](#page-1-5), establishing a way to store state (Section [4.2\)](#page-3-4), creating a means of choosing between (possibly) more than one 'NextState' (Section [4.3\)](#page-4-0), and outputting both 1-bit and multi-bit output signals (all synchronous with the clock, Section [4.4\)](#page-12-1). The final product, namely the FSM shown in Figure [3,](#page-0-1) is reproduced in its entirety in Program [21](#page-14-0) (part 1) and Program [22](#page-15-0) (part 2).[3](#page-12-2) Again, you can alternatively combine the case statement used to assign the Status output into the always  $(*)$ used to choose between possible NextState values. Seperating the two is personal preference.

<span id="page-12-2"></span><sup>3</sup>The final FSM in Verilog is split into two parts due to its size.

Now that we have constructed the final FSM, notice that it is packaged into a Verilog module. Each FSM in a design should have its own module for composition and organization purposes. An FSM module will always have Clock and Reset input signals, almost always have other input signals that manipulate the NextState, and always have Output signals based on the output. Besides these convention-imposed constraints, an FSM module is a normal Verilog module.

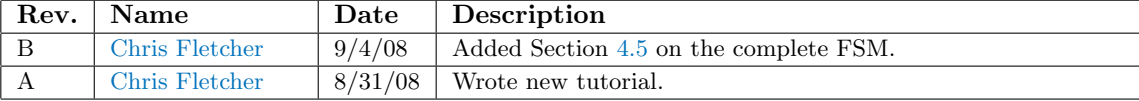

<span id="page-14-0"></span>Program 21 The complete FSM (part 1) from Figure [1](#page-1-0)

```
\frac{1 \text{ module}}{2} Module BasicFsm (
2 // ---- -------- -------- ------- -------- -------- -------- ------- --
3 // Inputs
4 // ---- -------- -------- ------- -------- -------- -------- ------- --
5 input wire Clock ,
6 input wire Reset ,
7 input wire A,<br>8 input wire B,
8 input wire B,<br>9 // -----------------
9 // ---- -------- -------- ------- -------- -------- -------- ------- --
10
11 // ---- -------- -------- ------- -------- -------- -------- ------- --
12 // Outputs
13 // ---- -------- -------- ------- -------- -------- -------- ------- --
14 output wire 0utput1,
15 output wire 0utput2,
16 output reg [2:0] Status
17 // ---- -------- -------- ------- -------- -------- -------- ------- --
18 );
19
20 // --- ---- ---- ----- ---- ---- ----- ---- ---- ----- ---- ---- ----- ---- ---- -----
21 // State Encoding
22 // --- ---- ---- ----- ---- ---- ----- ---- ---- ----- ---- ---- ----- ---- ---- -----
23 localparam STATE_Initial = 3' d0,
24 STATE_1 = 3' d1,
25 STATE_2 = 3' d2,
26 STATE_3 = 3' d3,
27 STATE_4 = 3' d4,
28 STATE_5_PlaceHolder = 3'd5,
29 STATE_6_PlaceHolder = 3'd6,
30 STATE_7_PlaceHolder = 3' d7;
31 // --- ---- ---- ----- ---- ---- ----- ---- ---- ----- ---- ---- ----- ---- ---- -----
32
33 // --- ---- ---- ----- ---- ---- ----- ---- ---- ----- ---- ---- ----- ---- ---- -----
34 // State reg Declarations<br>35 // -----------------------
                            35 // --- ---- ---- ----- ---- ---- ----- ---- ---- ----- ---- ---- ----- ---- ---- -----
36 reg [2:0] CurrentState ;
37 reg [2:0] NextState ;
38 // --- ---- ---- ----- ---- ---- ----- ---- ---- ----- ---- ---- ----- ---- ---- -----
39
40 // --- ---- ---- ----- ---- ---- ----- ---- ---- ----- ---- ---- ----- ---- ---- -----
41 // Outputs
42 // --- ---- ---- ----- ---- ---- ----- ---- ---- ----- ---- ---- ----- ---- ---- -----
43 // 1-bit outputs44 assign Output1 = ( CurrentState == STATE_1 ) | ( CurrentState == STATE_2 ) ;
45 assign Output2 = ( CurrentState == STATE_2 ) ;
46
47 // multi -bit outputs
48 always@ ( * ) begin
49 Status = 3' b000;
50 case ( CurrentState )
51 STATE_2 : begin
52 Status = 3'b010;
53 end
54 STATE_3 : begin
55 Status = 3'b011;
56 end
57 endcase
58 end
59 // --- ---- ---- ----- ---- ---- ----- ---- ---- ----- ---- ---- ----- ---- ---- -----
```
<span id="page-15-0"></span>Program 22 The complete FSM (part 2) from Figure [1](#page-1-0)

```
1 // --- ---- ---- ----- ---- ---- ----- ---- ---- ----- ---- ---- ----- ---- ---- -----
2 // Synchronous State - Transition always@ ( posedge Clock ) block
3 // --- ---- ---- ----- ---- ---- ----- ---- ---- ----- ---- ---- ----- ---- ---- -----
4 always@ ( posedge Clock ) begin
5 if (Reset) CurrentState <= STATE_Initial;
6 else CurrentState <= NextState ;
7 end
8 // --- ---- ---- ----- ---- ---- ----- ---- ---- ----- ---- ---- ----- ---- ---- -----
\alpha10 // --- ---- ---- ----- ---- ---- ----- ---- ---- ----- ---- ---- ----- ---- ---- -----
11 // Conditional State - Transition always@ ( * ) block
12 // --- ---- ---- ----- ---- ---- ----- ---- ---- ----- ---- ---- ----- ---- ---- -----
13 always@ ( * ) begin
14 NextState = CurrentState;
15 case (CurrentState)
16 STATE_Initial: begin
NextState = STATE_1;
18 end
19 STATE_1 : begin
20 if (A \& B) NextState = STATE_2;
21 end
22 STATE_2 : begin
23 if (A) NextState = STATE_3;
24 end
25 STATE_3 : begin
26 if (!A & B) NextState = STATE_Initial;
27 else if (A \& B) NextState = STATE_4;
28 end
29 STATE_4 : begin
30 end
31 STATE_5_PlaceHolder : begin
32 NextState = STATE_Initial ;
33 end
34 STATE_6_PlaceHolder : begin
35 NextState = STATE_Initial ;
36 end
37 STATE 7 PlaceHolder: begin
38 NextState = STATE_Initial ;
39 end
40 endcase
41 end<br>42 // ----
        42 // --- ---- ---- ----- ---- ---- ----- ---- ---- ----- ---- ---- ----- ---- ---- -----
43
44 endmodule
45 // --- ---- ---- ----- ---- ---- ----- ---- ---- ----- ---- ---- ----- ---- ---- -----
```